## **Auto-rotation and Cleaning**

Automatic statistics and backup management parameters are configured here:

## Screenshot: Auto-rotation and Cleaning settings window

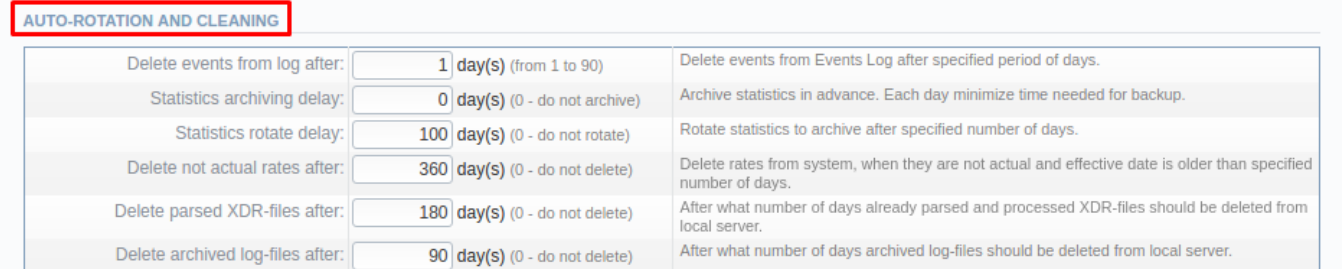

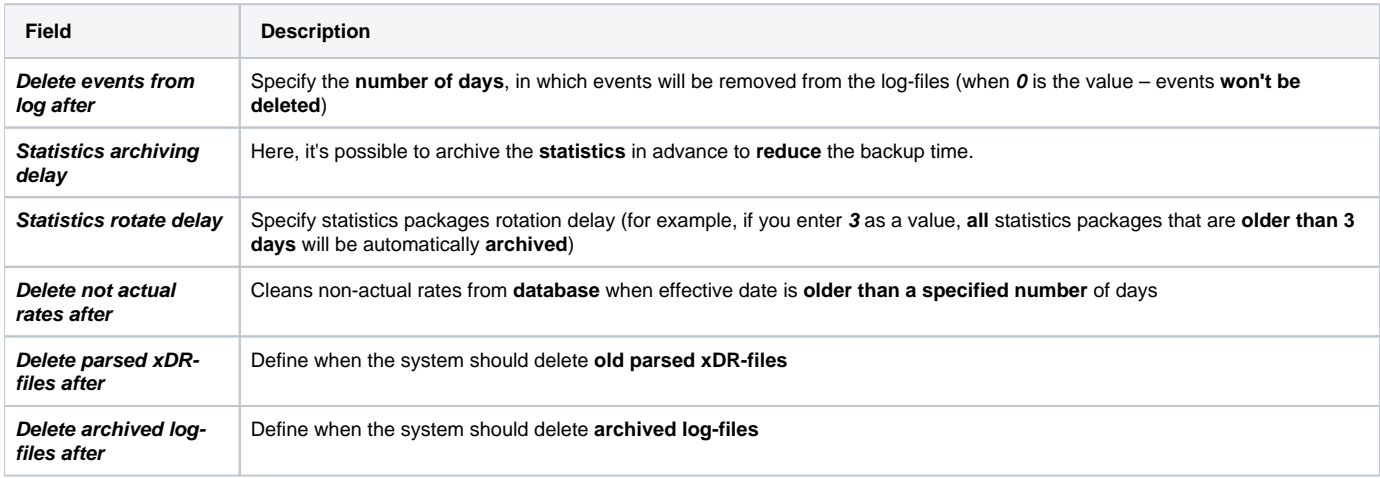